# **drf-tester Documentation**

*Release latest*

**Nov 05, 2021**

# **CONTENTS**

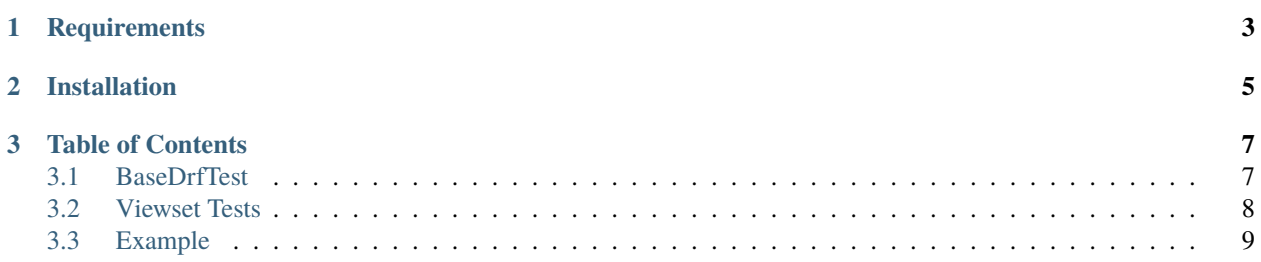

drf-tester is a Python module that aims to help developers with testing *DjangoRestFramework* API endpoints.

- Minimize the time (and lines of code) required
- Mantain consistent testing coverage
- Increase productivity!

The philosophy behind the design of this module, is that a developer should only need to:

- 1. Prepare the setUp method of a Test class
- 2. Choose the correct classes to inheritb for each type of access
- 3. Smile!!

This saves us developers lots of time writing repetitive, boiler-plate code, while reassuring that our tests are, at the very least, consistent.

## **CHAPTER**

# **ONE**

# **REQUIREMENTS**

<span id="page-6-0"></span>The module has been tested to work with the following software versions.

- Python 3.7
- Django 2.2
- DjagnoRESTFramework 3.12.2
- factory-boy 3.1.0

Compatibility likely greater than indicated here (let me know if something else works for you)

**CHAPTER**

**TWO**

# **INSTALLATION**

<span id="page-8-0"></span>To install *drf-tester* in your systems, use pip:

pip install drf-tester

## **CHAPTER**

**THREE**

# **TABLE OF CONTENTS**

## <span id="page-10-1"></span><span id="page-10-0"></span>**3.1 BaseDrfTest**

Located in drf\_tester.utils this class is the glue that makes it all work.

It contains the setUp method to be run before every test, as well as some helper functions and Object variables.

Check out the code for more details.

## **3.1.1 Built-in Functions**

Some generic methods are created for DRYer single-action test classes.

- get\_admin\_user(self, data: dict) -> User
- get\_active\_user(self, data: dict) -> User
- get\_active\_staff(self, data: dict) -> User
- get\_model\_instances(self) -> list

## **3.1.2 Object Variables**

Some Object-level variables are declared outside of setUp for convenience.

- EXACT\_AMOUNT: if is set to an integer value, get\_model\_instances will return a list of instances of exactly that size.
- MIN and MAX: used as limits when using random.randint to create a list of instances of random size. Default: 5 and 10.

#### **3.1.3 setUp()**

The variables required for correct operation:

```
self.endpoint = None # string with the url of the endpoint
self.factory = None # factory-boy class to create model instancesself_model = None # the model accessed through the endpoint
self.instance_data = \{ \} # dict of valid SERIALIZED data for instance creation
self.view = viewsets.YourViewSet.as_view({"get": "list", "post": "create", "put": "update
˓→", "delete": "destroy"})
self.user_data = \{\} # Required for authenticated user testing
```
(continues on next page)

(continued from previous page)

```
self.admin_data = \{\} # Required for super user testing
self.staff_data = \{\} # Required for staff user testing
self.USER_FIELD_NAME = 'creator' # Required for testing user object access
```
#### **3.1.4 Access Level**

Once you know what level of access each kind of user should have, just add those classes to your tests, after APITestCase.

Example:

```
from drf_tester.viewsets import anon, admin, auth
class YourViewSetTest(APITestCase, anon.AnonNoAccess, auth.AuthFullAccess, admin.
˓→AdminFullAccess):
    """To test a ModelViewSet with IsAuthenticated as the only Permission
    "''"def setUp(self):
        ...
```
## <span id="page-11-0"></span>**3.2 Viewset Tests**

All the classes to assist with the development of tests for ViewSets are located under drf\_tester.viewsets, and separated by user type:

- anon.py: Anonymous users
- auth.py: Authenticated users
- admin.py: Admin user (superusers)
- staff.py: Staff users

Within each file, there are classes that test the effects of different actions on the endpoint. For example:

```
# drf_tester/viewsets/anon.py
class NoCreate(BaseDrfTest):
   def test_anon_user_cannot_create_instance(self):
        """Anonymous user cannot create new instance"""
        ...
```
These single-action classes are grouped in bigger classes meant to be inherited by the final test cases. For example:

```
class AnonReadOnly(CanList, CanRetrieve, NoCreate, NoUpdate, NoDestroy):
    " ""Anonymous user has only read access to endopint
    "''"pass
```
A few different combinations are provided for your convenience:

- **For anonymous users:**
	- **–** AnonNoAccess
	- **–** AnonReadOnly
	- **–** AnonFullAccess
- **For authenticated users:**
	- **–** AuthFullAccess
	- **–** AuthNoAccess
	- **–** AuthReadOnly
	- **–** AuthOwner: only controls instances linked to user
- **For admin users:**
	- **–** AdminNoAccess
	- **–** AdminReadOnly
	- **–** AdminFullAccess
- **For staff users:**
	- **–** StaffNoAccess
	- **–** StaffReadOnly
	- **–** StaffFullAccess

Custom groups can be made mixing and matching classes according with the level of access expected by each user-type from each endpoint.

# <span id="page-12-0"></span>**3.3 Example**

Included in the repository, there's an example illustrating how to implement in your project.

From example\_one:

```
class ThingViewSetTest(APITestCase, AnonNoAccess, AuthFullAccess, AdminFullAccess):
    "'''"Thing viewset tests
   Permission level: IsAuthenticated
    "''"def setUp(self):
        """Tests setup"""
        self.endpoint = \frac{1}{2} /2pi/v1/things/"
        self.factory = factories.ThingFactory
        self.model = models.Thing
        self.view = views.ThingViewSet.as_view({"get": "list", "post": "create", "put":
˓→"update", "delete": "destroy"})
       self.instance_data = {...}self.user_data = \{... \}self.admin_data = {\dots}
```
For more details, checkout the project under example/example\_one/